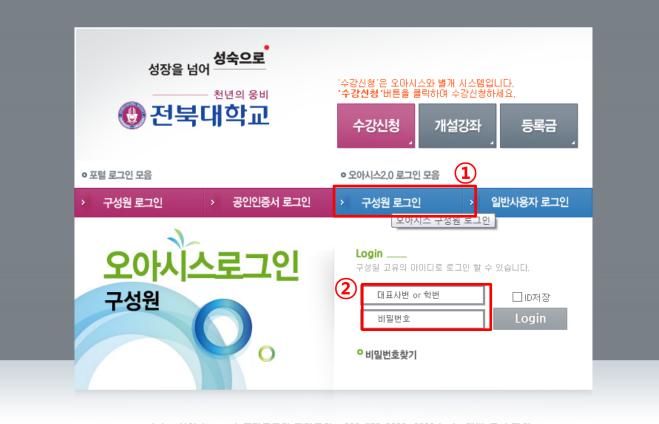

오아시스 설치 | FAQ | 포틸로그인 관련문의 : 063-270-3690, 2000 | 시스템별 문의 전화 전자문서 설치 | 전자문서 설치방법 | 원격지원요청 | 신뢰사이트등록

Copyright © 2010 Chonbuk National University. All rights reserved.

| ○ <b>∧</b> S/S <sub>2.0</sub> 통합정보시스템                                                                                                    |                                                                                                    | 학사정보 연                                                                                                    | 구정보 교                                                                                                    | 육/부속기관                                                                                                    |                                                                                                    |                                                                                        |                                                                                  |                                       |                                                     |
|----------------------------------------------------------------------------------------------------|----------------------------------------------------------------------------------------------------|----------------------------------------------------------------------------------------------------|----------------------------------------------------------------------------------------------------|----------------------------------------------------------------------------------------------------|----------------------------------------------------------------------------------------------------|----------------------------------------------------------------------------------------|----------------------------------------------------------------------------------|---------------------------------------|-----------------------------------------------------|
| (                                                                                                    |                                                                                                    |                                                                                                    | _                                                                                                    |                                                                                                    |                                                                                                    |                                                                                        |                                                                                  |                                       |                                                     |
| 이하나 님                                                                                                    | ○ 학생논문심사신                                                                                                    | 형                                                                                                    | 3                                                                                                    | )                                                                                                    | 원스탑 > 마                                                                                                 | 이메뉴 > 졸업관리                                                                             | 리 > 학생논문심사신                                                                      | 청(StudTreatDataApiy                   | )                                                   |
| ♣비밀번호변경 ×로그아웃                                                                                                    | 🔄 공지사항관리                                                                                                    | 🇂 학생 논문심사                                                                                                    | 신청 ×                                                                                                    |                                                                                                    |                                                                                                    |                                                                                        |                                                                                  |                                       |                                                     |
| ២៣ក >                                                                                                    | 연도                                                                                                    | 2016                                                                                                    | 학기                                                                                                    | 2학기                                                                                                    | 학 변                                                                                                    | 201350955                                                                              | 성명                                                                               | 이하나                                   |                                                     |
| 학적관리                                                                                                    |                                                                                                    | 과 정                                                                                                    |                                                                                                    | 석사                                                                                                    | 학 변                                                                                                    | 20                                                                                     | 01350955                                                                         | 성명                                    | 이하나                                                 |
| 학적사항조회                                                                                                    |                                                                                                    | 소 속                                                                                                    | 대학원                                                                                                    |                                                                                                    | BIN융합공학과                                                                                                |                                                                                        |                                                                                  | 학생구분                                  | 일반                                                  |
| 논문연구생신청<br>학위수며식장 좌석예약                                                                                                    |                                                                                                    | 학 년                                                                                                    |                                                                                                    | 2학년                                                                                                    | 미수학기                                                                                                    |                                                                                        | 3                                                                                | 학적상태                                  | 수료생                                                 |
| "억귀구어덕영 과덕에닥<br>성적관리                                                                                                    |                                                                                                    | 입학구분                                                                                                    |                                                                                                    | 당초입학                                                                                                    | 입학일자                                                                                                    | 20                                                                                     | 13-09-02                                                                         | 수료예정일                                 | 2015-08-21                                          |
|                                                                                                    | 논문심사신청인                                                                                                    | 반대 논문심사신청                                                                                                    | 논문심사(                                                                                                    | 신청확인                                                                                                    |                                                                                                    |                                                                                        |                                                                                  |                                       |                                                     |
| 종합성적조회                                                                                                    | 💧 🖸 일반대학원                                                                                                    | ·<br>·<br>·<br>·<br>·<br>·<br>·<br>·<br>·<br>·<br>·<br>·<br>·<br>·<br>·<br>·<br>·<br>·<br>·                                                                                                    | H                                                                                                    |                                                                                                    |                                                                                                    |                                                                                        |                                                                                  |                                       |                                                     |
| <ul> <li>등록금 납입확인서(전체)</li> <li>졸업관리</li> <li>학생외국어및종합시험신청</li> <li>학생외국어및종합시험합격자조</li> <li>학생도문심사신청</li> <li>증명관리</li> <li>증명신청</li> </ul> | 2. 재학생형<br>(수업연),<br>4. 외국사과(6, 심사용을)<br>5. 심식사용을)<br>5. 심식사항<br>7. 수로면(7,<br>2. 재학생형<br>6. 심사용을)<br>7. 수로면(7,<br>4. 억락(7, 4, 4, 4, 4, 4, 4, 4, 4, 4, 4, 4, 4, 4, | 위과정 수료자<br>약적 주학기 기준 수<br>박점 = 전곡(24학점) )<br>한에 해당하는 등록<br>시험, 종합시험에 한<br>정 성적 총 평점평균<br>학위 논문을 완성하<br>로부터 6년미 경과하는<br>가수료 후 군복무자<br>항의 범위를 경과하는<br><b>I (연구실적 인정기</b><br>위과정 수료자<br>중 직전학기 기준 수<br>박점 = 전공(36학점) )<br>한에 해당하는 등록<br>전 성적 총 평점평균<br>정 성적 총 평점평균<br>정 성적 총 평점평균<br>정 성적 총 평점평균<br>정 성적 총 평점평균<br>정 성적 총 평점평균<br>정 입원 논문을 안정하<br>로부터 8년미 경과하는<br>가수료 후 군복무자<br>한의 범위를 경나는문<br>심사 신청서<br>연구윤리 수료확인서<br>연구윤리 수료확인서<br>연구윤리 수료록(91별<br>표 후 학술지 게재가 | + 선수(학점)]<br>응을 매학기 납<br>기 3,0 미상인 :<br>이 3,0 미상인 :<br>이 지도 교수의<br>지 다니한 자<br>는 군복무 기간<br>는 군복무 기간<br>는 자는 외국에<br><b>준에 익함</b> -<br>료학점 미수지<br>로 합 이 수지<br>분 감 이 이 3,0 미상인 :<br>가,종합시험<br>이 3,0 미상인 :<br>는 문 200%미2<br>며 지도 교수의<br>지 아니한 자<br>는 군부무 기간<br>는 자는 외국에<br>집 <b>사신청서 양</b><br>([2014학년<br>수중) [2015학<br>서부년 경수] [2015학<br>서부인 경우 ]<br>는 논문 감지 한<br>(1215학<br>가 전원 경우 ] | 입한 자<br>자<br>추천을 받은 자<br>을 산입하지 아니힘<br>및 종합시험을 다시<br>입학이후 연구설?<br>·<br>입한 자<br>네 합격한 자<br>자<br>방발표한 자<br>추천을 받은 자<br>출산입하지 아니힘<br>및 종합시험을 다시<br>당신하지 아니힘<br>및 종합시험을 다시<br>당신하지 아니힘<br>및 종합시험을 다시<br>당신하지 아니힘<br>및 종합시험을 다시<br>당신하지 아니힘<br>및 종합시험을 다시<br>당신하지 아니입<br>및 종합시험을 다시<br>당신하지 아니입<br>및 종합시험을 다시<br>당신하지 아니입<br>및 종합시험을 다시<br>당신하지 아니입<br>및 종합시험을 받은 자<br>출산입하지 아니입<br>및 종합시험을 받은 주<br>응신입하지 아니입<br>및 종합시험을 받은 주<br>응신입하지 아니입<br>및 종합시험을 받은 주<br>응신입하지 아니입<br>및 종합시험을 받은 주<br>응신입하지 아니입<br>및 종합시험을 받은 주<br>등 산입하지 아니입<br>및 종합시험을 받은 주<br>응 산입하지 아니입<br>및 종합시험을 받은 주<br>응 산입하지 아니입<br>및 종합시험을 받은 주<br>·<br>·<br>·<br>·<br>·<br>·<br>·<br>·<br>·<br>·<br>·<br>·<br>·<br>·<br>·<br>·<br>·<br>·<br>· | ↓ 응시하여야 하며 시<br>적물)<br>↓ 응시하여야 하며 시<br>내용 작성 및 해당<br>○ 지도교수 =<br>○ 학위논문 3<br>○ 가인정보<br>부<br>태조필 ~ 실인 확인 | 혐의 유효기간은<br><b>직민을 받은 후</b><br><sup>5</sup> 천서<br>일사위원 은행계조<br><mark>수집 * 미용 동으</mark> | 재시험 합격일로부E<br><mark>반드시 학사관리과</mark><br>计개설확인서 ※본J<br>I <mark>시 [심사신청자,</mark> ( | + 8년임<br>에 제출) →일반대학<br>교 교수의 계좌번호는 기 | 원 논문실사신청서 양식)<br>기입하지 않음 Downlo<br>Applicat<br>form |

※ 신청 후 "논문심사신청확인" 탭에서 논문심사 신청일자 및 입력내용 확인.

※ 논문제목 입력 시 특수문자가 있는 경우 키보드의 "한자"키 사용.

※ 논문제목 및 첨부파일은 수정 시 "논문심사신청취소" 버튼 클릭 후 다시 작성.

④ "논문심사신청" 버튼 클릭 -> "논문심사신청서 최종본" 학사관리과에 제출

※ 신청 방법: 논문심사신청서 최종본을 PDF 파일로 스캔
 ① "논문제목입력 및 신청서 첨부" 버튼 클릭 → ② 논문제목 입력 →
 ③ 논문심사신청서 첨부자료 돋보기모양 클릭 (첨부파일 관리: "추가" 버튼 클릭 → 논문심사신청서 스캔 자료를 올린 후 "적용" 버튼 클릭) →
 ○ "논문서 신청천 "바트 클릭 → "다루지" 바로 클릭 → 논문심사신청서 스캔 자료를 올린 후 "적용" 버튼 클릭) →

| I  |                    |              |           | Ш       |           |            |                |         |
|----|--------------------|--------------|-----------|---------|-----------|------------|----------------|---------|
| 1  | 】 논문심 사신청 <b>실</b> | 낭세           |           |         |           |            |                |         |
|    | 대 학 원              | 대학원          | 과 정       | 석사      | 학 과       | IT응용시스템공학과 |                |         |
|    | 학 변                |              | 성 명       |         |           |            |                |         |
|    | 지도교수 교번            |              | 지도교수 성명   |         | 지도교수 위촉일자 |            | 지도교수 변경일자      |         |
|    | 공동지도교수 교번          |              | 공동지도교수 성  |         | 공동지도교수    | 7          | 공동지도교수<br>변경일자 |         |
| )[ | ② 논문제목             | 논문제목을 입력하는 린 |           | Enter t | he "Title |            |                |         |
|    | 직전학기 연장여부          | N            | 직전학기 연장일자 |         |           |            |                |         |
| )[ | ③ 논문심사             | 신청서 첨부자료     | Q         |         | Click     |            |                |         |
| יו | @ 근근검지             | [28시 음구사도    | Q         |         |           | <b>•</b> • | 논문심사신청 🕟       | 논문심사신청족 |

|     |              | 비덕구군   |     | 92.01  | 4  | ы    | 42/1   |              | 구표에 8월           |      |
|-----|--------------|--------|-----|--------|----|------|--------|--------------|------------------|------|
| 논문  | 문심사신청안내      | 논문심사신청 | 논문심 | 험사신청확인 | 0  |      |        |              |                  |      |
| 0 2 | -<br>문심사신청 내 | 역      |     |        |    |      |        |              | (1)>0논문제목 입력 및   | 파일첨부 |
| 순번  | 학            | 과      | 과정  | 학번     | 성명 | 지도교수 | 공동지도교수 | 직전학기<br>연장여부 | 논문제목             |      |
| 1   | IT응용시스템공     | 학과     | 석사  |        |    |      |        | N            | 논문제목을 입력하는 란입니다. |      |

|       |    |       | 성명 | 학 변        | 2학기  | 학 기   | 5      | 2015 | 면도      |
|-------|----|-------|----|------------|------|-------|--------|------|---------|
|       |    | 성명    |    | 학 번        | 석사   |       | H 정    | 과    |         |
|       | 일반 | 학생구분  |    | IT응용시스템공학과 |      | 대학원   | : 4    | 소    |         |
|       |    | 학적상태  | 3  | 이수학기       | 2학년  |       | 는 년    | 학    |         |
| Click |    | 수료예정일 |    | 입학일자       | 당초입학 |       | 학구분    | 입힌   |         |
|       |    |       |    |            | 청확인  | 논문심사신 | - 김사신청 | 논문섬  | 문심사신청안내 |

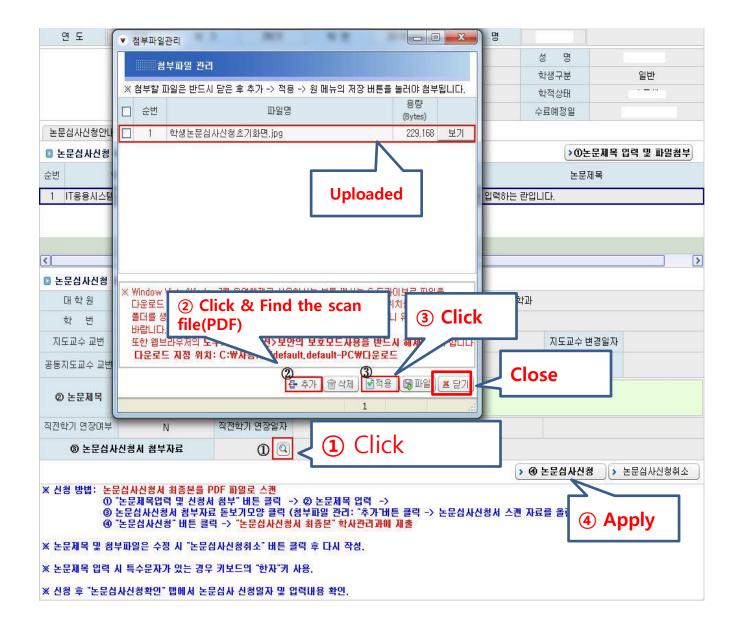